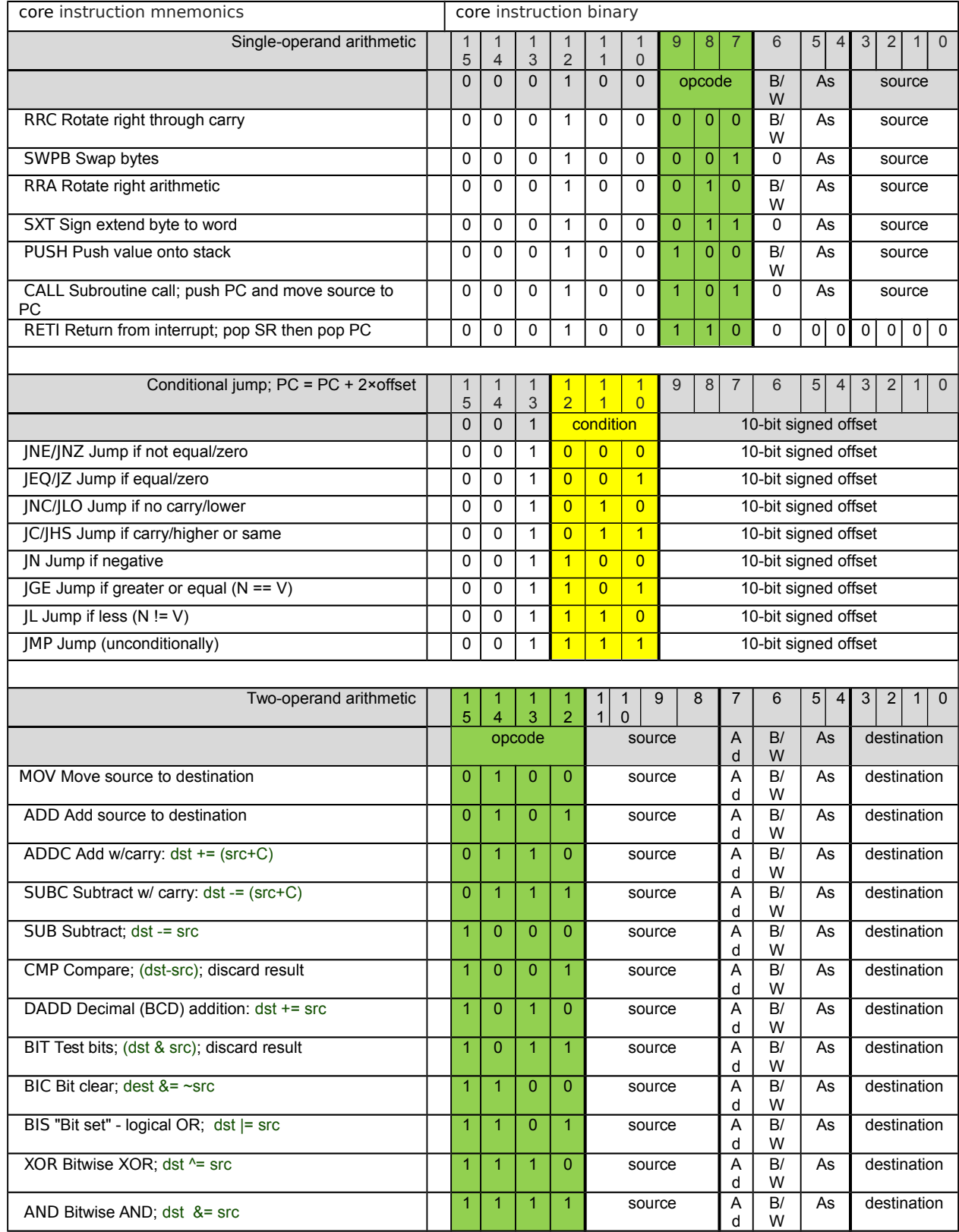

# Table 1a: The complete MSP430 instruction set of 27 core instructions

The source and destination of an instruction are defined by the following fields:

- src The source operand defined by As and S-reg<br>dst The destination operand defined by Ad and D-
- The destination operand defined by Ad and D-reg
- As The addressing bits responsible for the addressing mode used for the source (src)
- S-reg The working register used for the source (src)
- Ad The addressing bits responsible for the addressing mode used for the destination (dst)
- D-reg The working register used for the destination (dst)<br>B/W Byte or word operation:
- Byte or word operation:
	- 0: word operation
	- 1: byte operation

Table 1b: The emulated instructions

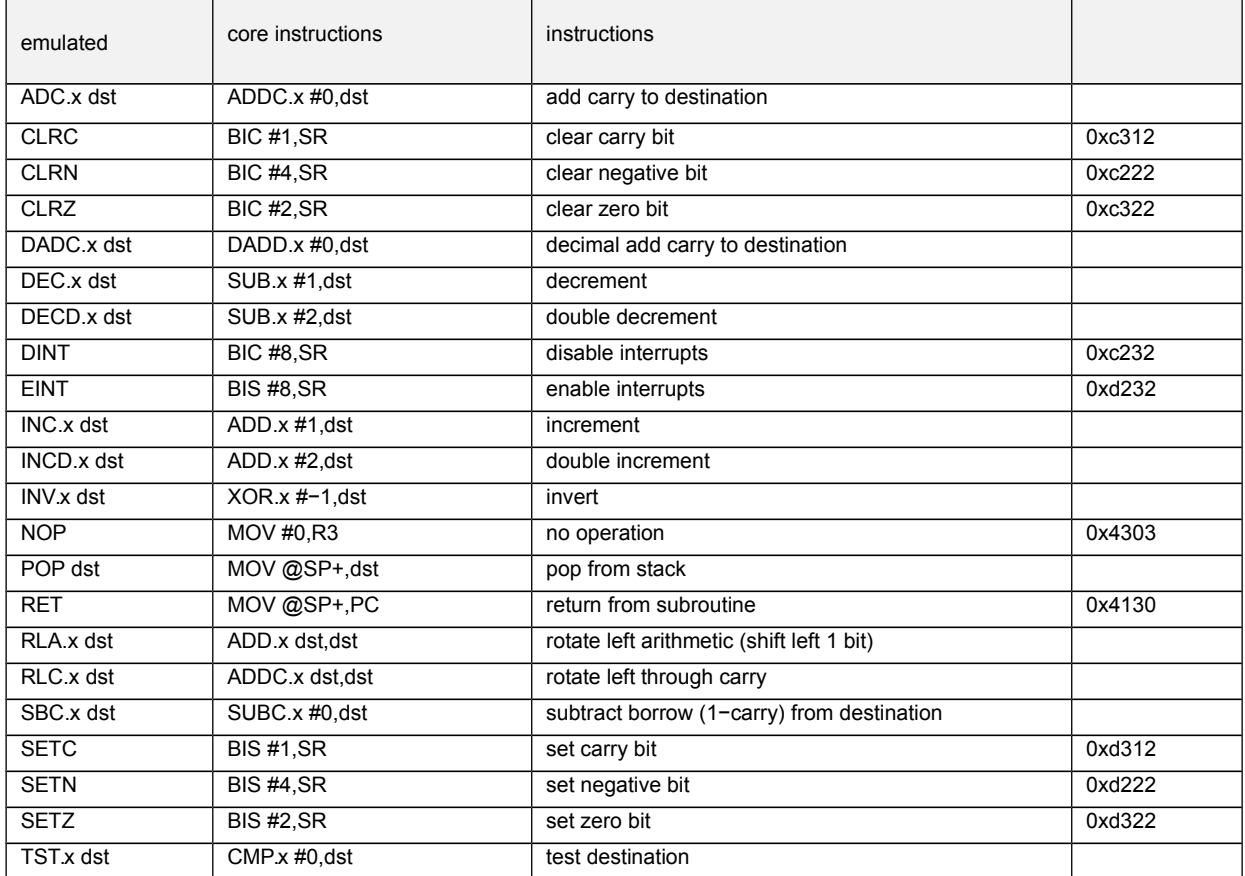

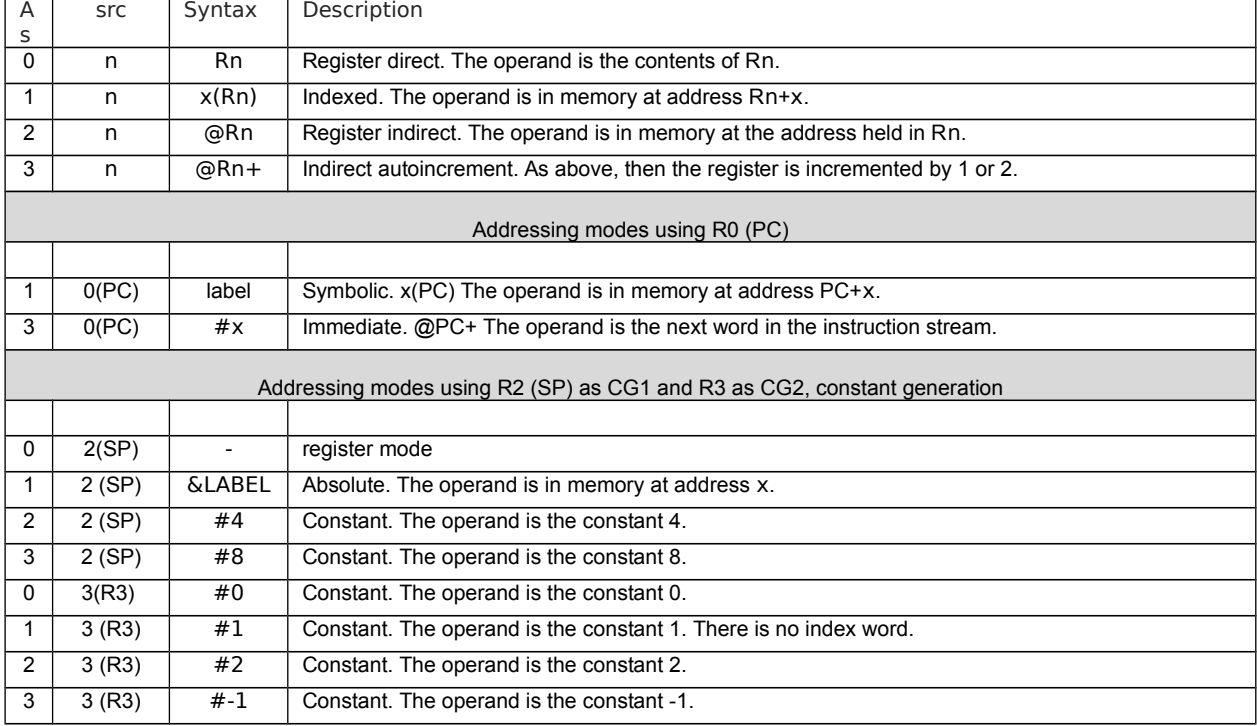

#### Table 2. Summary of addressing modes

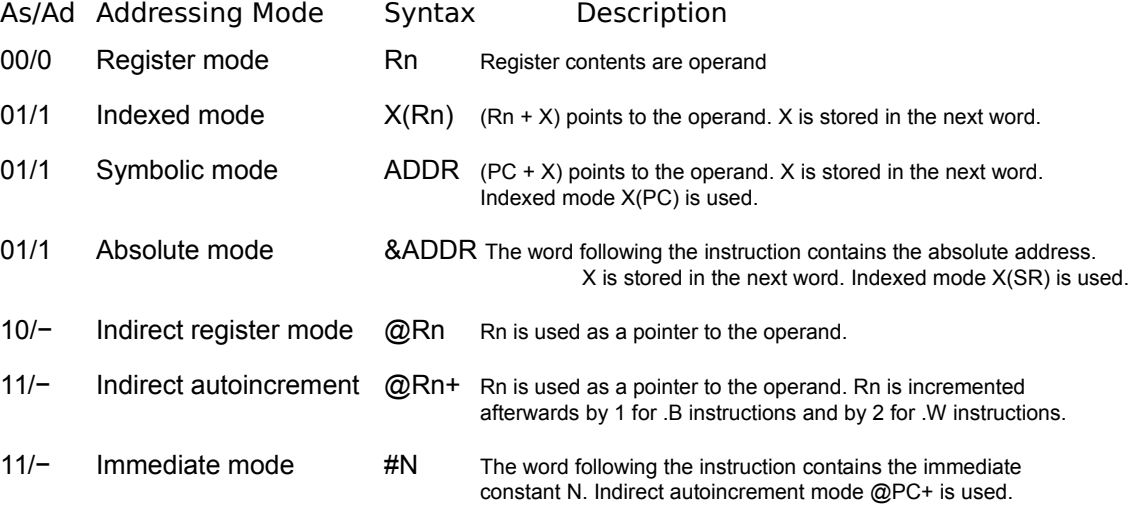

### Table 3: Example program layout in memory

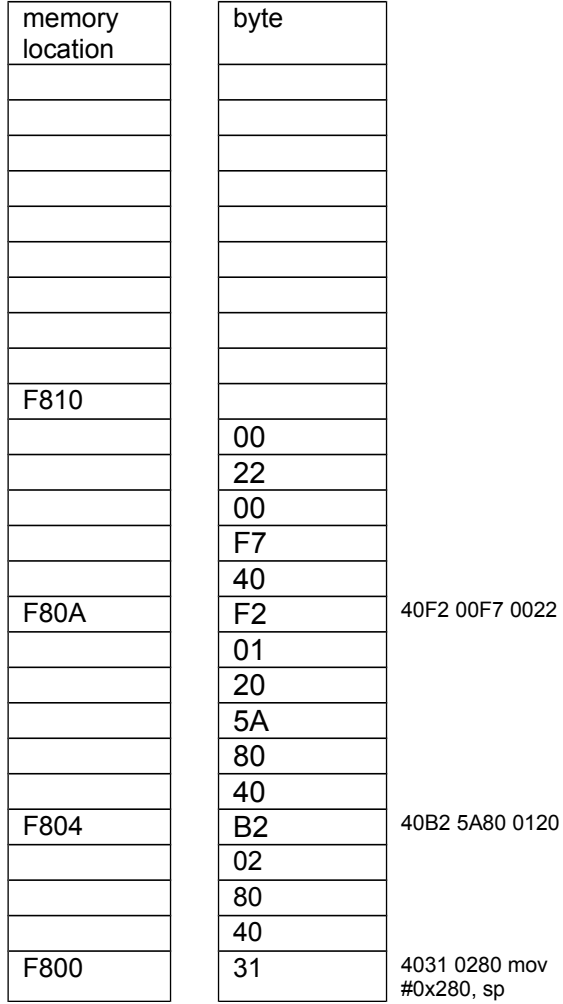

-.

The table to the left shows how the binary executable is to be stored in the flash memory. Notice that it is usual to show memory locations with the lowest addresses at the bottom of the table. The memory locations available for the program start at f800. The information is organized in 2 bytes words. The low byte is stored in a location of the lower address and high byte of the word goes into the location with the higher address in the contiguous flash memory. This is called a little-endian format as shown in the table. (The big-endian format stores the high bytes in the lower addresses),. Program code segment grows upward. The stack pointer is set at top of the ram, the bytes pushed into the stack go downward. Vectors are stored in a specially reserved flash memory locations.

# Table 4: Memory map of G2231

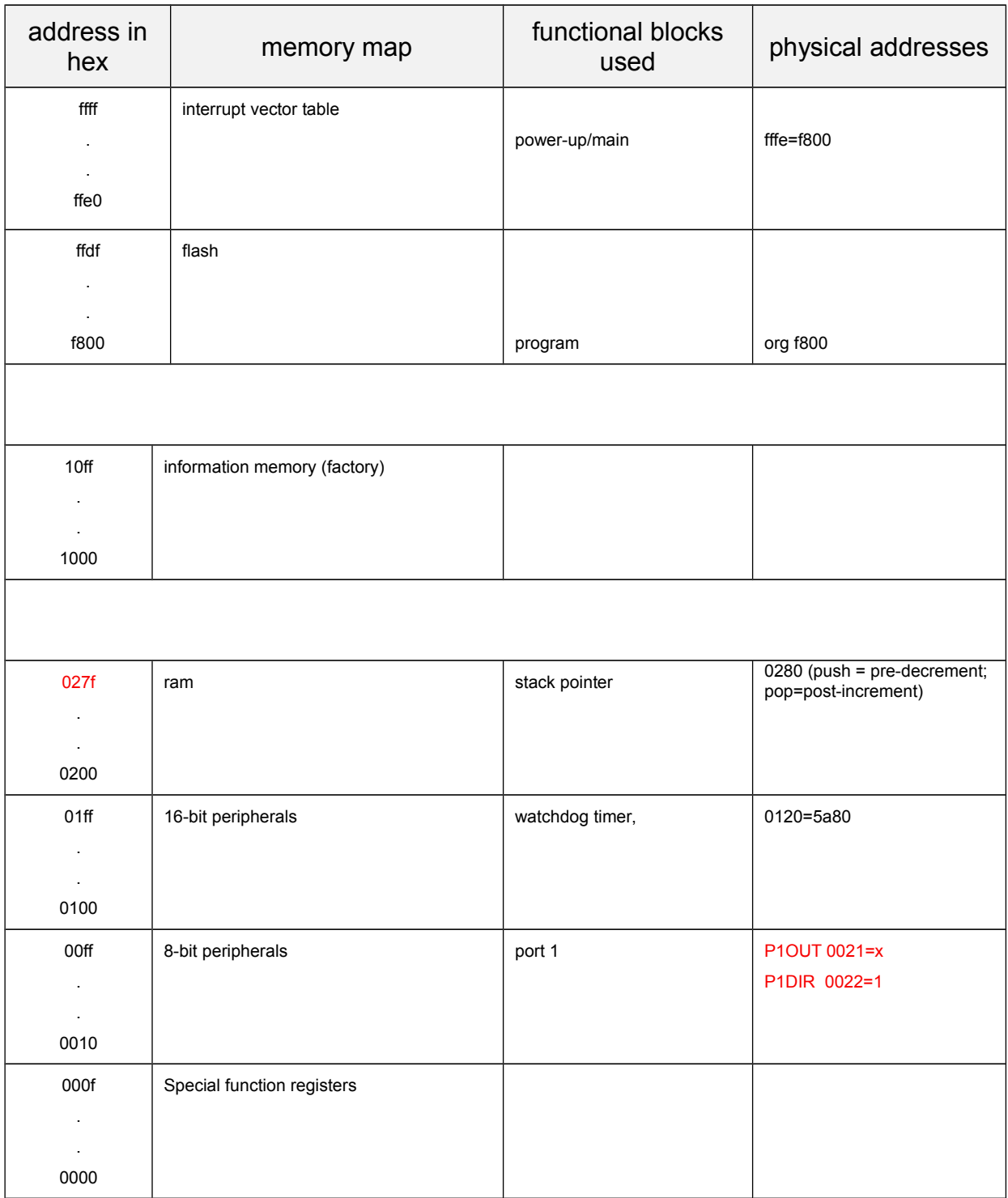

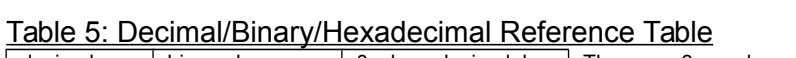

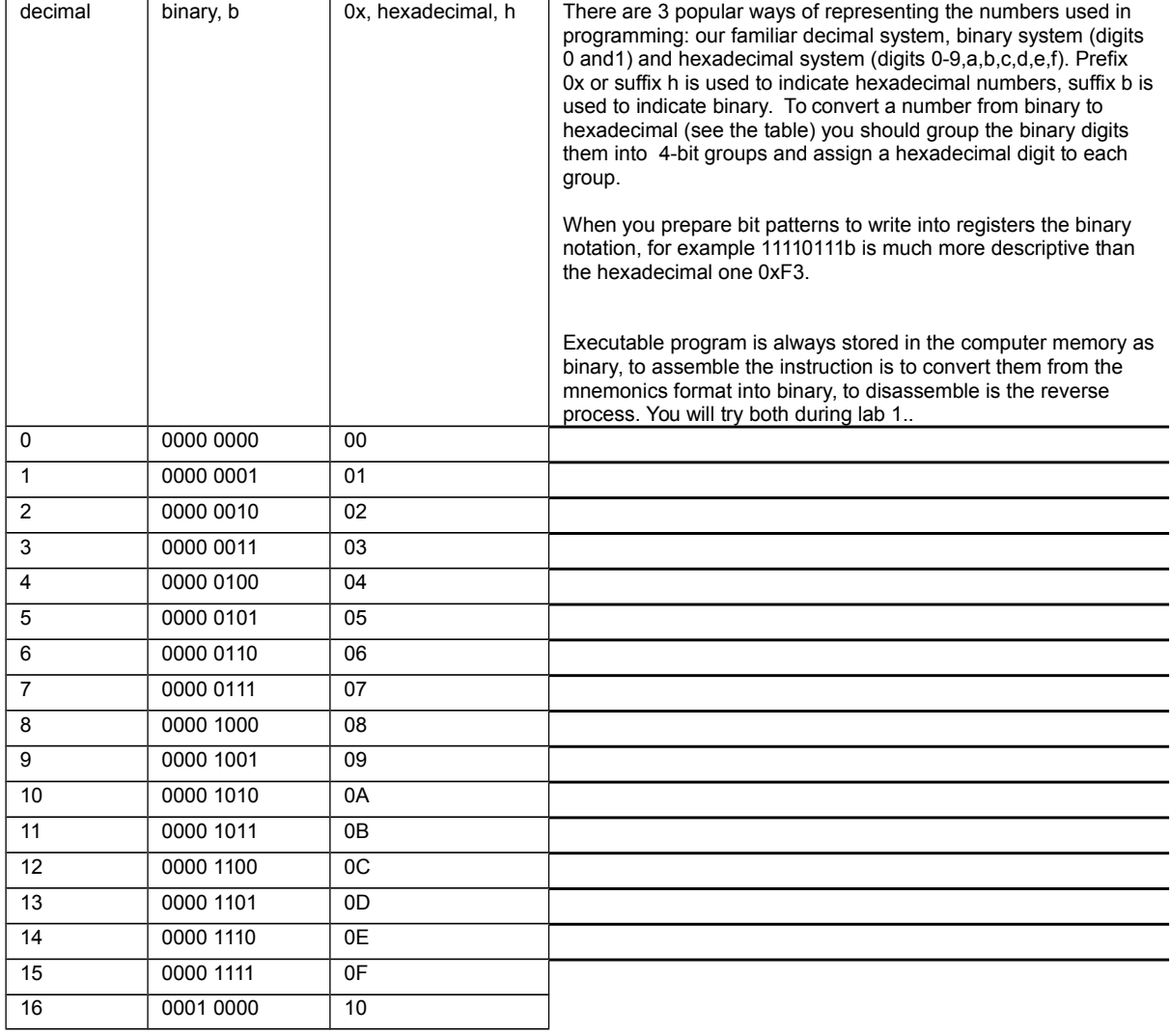

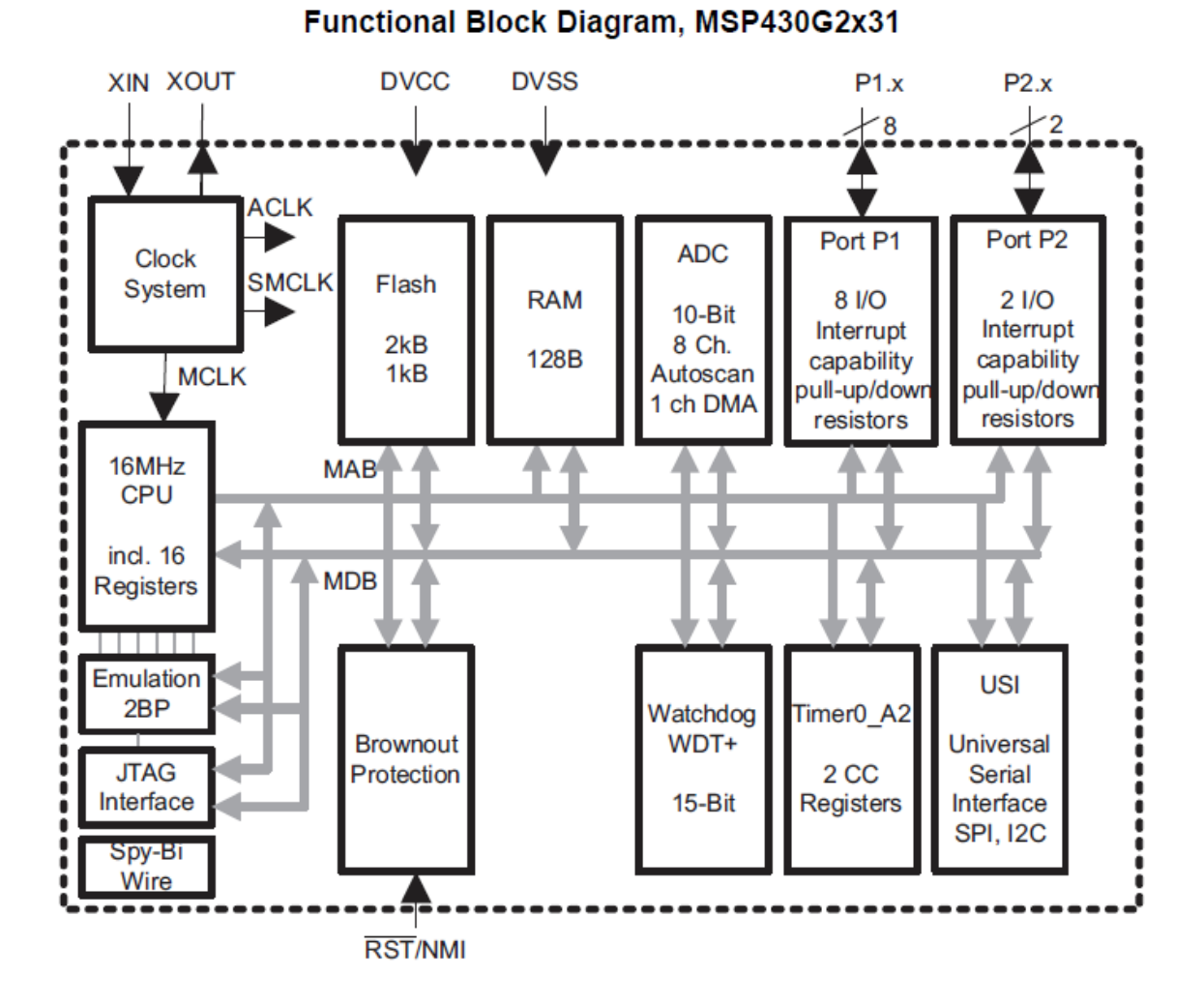

# Examples of Dissasembling a Command (using first 3 directives of lab1 program):

Instruction 1:

It is standard procedure is to initialize the RAM for stack operation using the instruction :

#### mov #0x280, sp

Use Table 1. To understand the binary format of this instruction shown below. This instruction moves the hexadecimal number 280 (0x280) to register sp which is a second register in the cpu memory map (Fig.2.),

- · two-operand move opcode becomes 4 (0100b)
- $\cdot$  source register (S-reg): we are using here the immediate addressing which means that the number is stored directly in the command. It is pointed out by the number in the program counter (PC) so that field becomes 0, (0000b). For immediate addressing mode the source register is always PC.
- · for word bit B/W becomes 0 (this bit is 1 when the instruction deals with bytes of 8bits each or is 0 if the instruction deals with words of 16bits each)
- · immediate mode As/Ad becomes 11/- (- means either 0 or 1), consult the table 2 of addressing modes
- · so the field Ad B/W As is 0011b or 0x3 (hexadecimal 3)
- · destination register (D-Reg) field of sp (stack pointer) is 1
- · 0280 will be the operand which follows the instruction

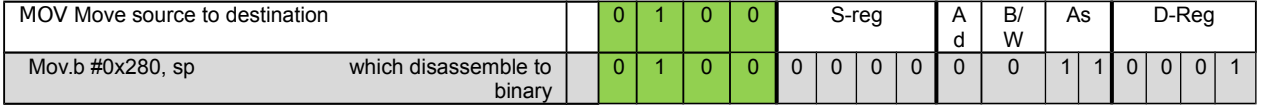

4031 0280 this hexadecimal number is the instruction in a format ready to send to the flush memory of the microprocessor.

# Instruction 2

The following instruction will stop the watchdog timer:

# mov.w # WDTPW|WDTHOLD, & WDTCTL

WDTPW and WDTHOLD are constants defined in the include file, the symbol | indicates that they are added to become 0x5A80, When send to the register at the address WDTCTL which is hexadecimal 0120 it stops the watchdog timer.

- · two-operand move opcode, green columns, becomes 4`
- · Source in immediate addressing is 0x0
- · bit B/W becomes 0
- · immediate mode As/Ad becomes 11/-
- · destination is an absolute address specified in the command, D-Reg field becomes 2.
- · 5A80 is the word to send to watchdog timer to stop it and 0120 is the watchdog timer's absolute address which is the operands which follows the instruction –

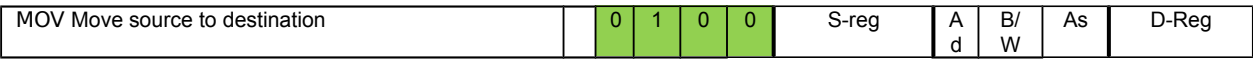

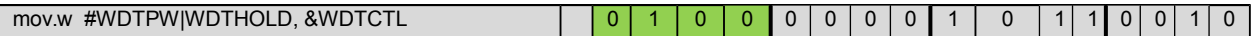

40B2 5A80 0120 is a 6 byte instruction. It will take 5 cycles of CPU clock to execute.

Instruction 3:

To assemble the instruction

### mov.b #11110111b, & P1DIR

- · two-operand move opcode is 4
- · byte B/W becomes 1 (byte operation)
- · immediate mode As/Ad becomes 11/-
- · source S-reg is implied to PC that field becomes 0
- · destination is absolute address , D-Reg becomes 2
- · #N 00f7 (binary 11110111) absolute address 0022 of port P1 direction register will be the operands which follows the instruction –

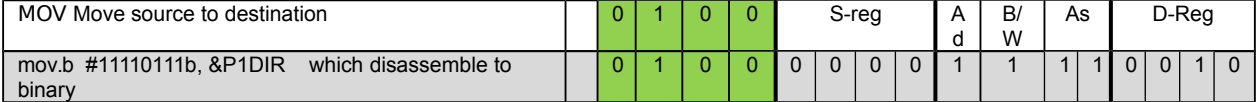

40F2 00F7 0022

To assemble the instruction mov.b #0, & P1OUT

- · We can use exactly the same format as the previous one and obtain: 40F2 0000 0021 where 0021 is the address of the P1OUT register
- $\cdot$  but instead we can use the fact that certain numbers like 0 can be generated by a constant generation register As becomes 0, S-reg becomes 3, which results in faster more efficient code.

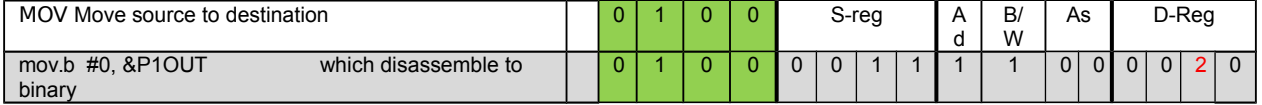

43C2 0021 is a 4 byte instruction. It will take 4 cycles of CPU clock to execute.

Similarly we can use constant #1 in assembling the instruction bis #1, &P1OUT will yield D3E2 0021. The list of As values for constant generation using source register 3 is in Table 3 2.Values of Constant Generators CG1, CG2 of the MSP430x2xx Family User's Guide *−*

Use the instructions described above with appropriate values of the parameters to create a program, which when run by the microprocessor will display first 4 digits of your student number on the seven segment display.